# **README GZ 84213**

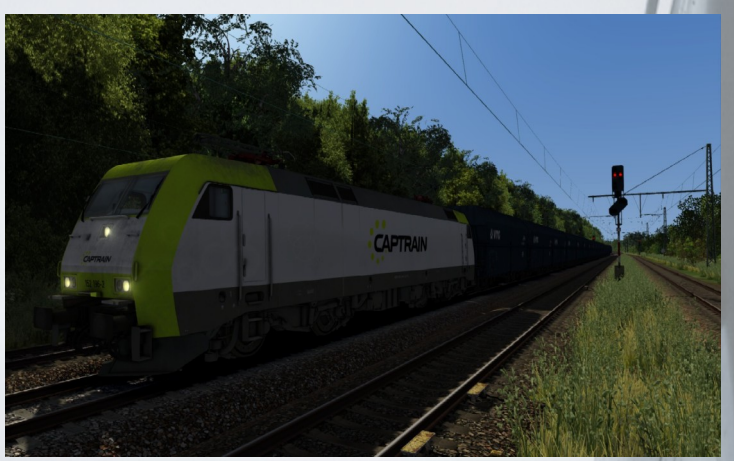

Heute fährst du eine BR 152 von Captrain. Es geht von Münster nach Bremen. Es wird eine lange Tour werden. Wollen wir mal sehen, ob du diese Fahrzeit von ca. 150 Minuten gewachsen bist?!

Dein Zug hat eine Höchstgeschwindigkeit von 100 KM/h. Und sollte auch nicht überschritten werden. Anbei hängt eine Wagenliste. Es sollte bei den schweren Zug immer rechtzeig gebremst werden und auch wieder ausgelöst werden.

Nicht verzagen, der Zug ist sehr schwer, man sollte hier schon etwas mehr Leistung aufschlagen, um von der Stelle zu kommen. Bei Probefahrten bin ich am Ende immer angekommen.

Danke an Edgar für das Einsprechen des FDL in Münster, meine Frau Jessica für das Einsprechen des FDL in Lengerich und natürlich auch danke an Scarlet für das Script Tool um die Ansagen gut schalten zu können, wie auch allen Pay- und Freeware Entwicklern, ohne dessen Content es nicht enstanden wäre. Und auch Danke an die Testfahrer Edgar und Jpvdveer aus dem Rail-Sim Forum.

#### WICHTIG!!!

- vor dem Szenariostart, sollte ein Freies Spiel bspw auf Münster Bremen gestartet werden. Dort ein wenig herumfliegen, das der Speicherverbrauch erhöht wird. Danach das "Freie Spiel Szenario" beenden. OHNE Neu zu starten, das Szenario starten. Danach sollte das Szenario ohne Probleme laufen.

- Aufgrund der Länge und des Rollmaterials sollte der ausführende PC mindestens 12 GB RAM besitzen oder man sollte sich mit dem einstellen des virtuellen Speichers auskennen. Es kann sonst trotz "Trick" das Szenario nicht geöffnet werden. (Speicherverbrauch ca. 8 GB RAM)

#### LG Tilmann

Die \*.rwp Datei wird mittels Utilities.exe im Train Simulator 20XX installiert.

## Was an Payware benötigt wird:

vT Münster – Bremen <https://virtual-railroads.de/de/zug-pakete-el/74-db-br152-expertline.html> vR BR 152 EL + Uacs

<https://virtual-railroads.de/de/zug-pakete-el/74-db-br152-expertline.html>

vR Falns oder BR 140 mit Falns 121

<https://virtual-railroads.de/de/gueterwagen/99-fals-121.html> <https://virtual-railroads.de/de/zug-pakete-el/51-db-br140-falns-expertline.html>

vR / Influenzo / MF BR146.0 <https://virtual-railroads.de/de/elloks-el/132-mf-br1460-expertline.html>

3D Zug Bm Wagen Bundle [https://www.3dzug.de/product\\_info.php?info=p351\\_abteilwagen-am-203--abm-225--bm-235-und-bdms-273.html](https://www.3dzug.de/product_info.php?info=p351_abteilwagen-am-203--abm-225--bm-235-und-bdms-273.html)

3D Zug Güterwagen KI Pack [https://www.3dzug.de/product\\_info.php?info=p276\\_verkehrspack-gueterwagen.html](https://www.3dzug.de/product_info.php?info=p276_verkehrspack-gueterwagen.html)

CT / Christrains Flirt 3

<https://www.railtraction.eu/train-simulator/multiple-units/electric-multiple-units/stadler-flirt3.html>

#### DTG BR 440

[https://store.steampowered.com/app/376956/Train\\_Simulator\\_DB\\_BR\\_440\\_Coradia\\_Continental\\_Loco\\_AddOn/](https://store.steampowered.com/app/376956/Train_Simulator_DB_BR_440_Coradia_Continental_Loco_AddOn/)

#### DTG BR 442 Talent 2

[https://store.steampowered.com/app/258656/Train\\_Simulator\\_DB\\_BR\\_442\\_Talent\\_2\\_EMU\\_AddOn/](https://store.steampowered.com/app/258656/Train_Simulator_DB_BR_442_Talent_2_EMU_AddOn/)

#### DTG BR 361

[https://store.steampowered.com/app/325994/Train\\_Simulator\\_DB\\_BR\\_361\\_Loco\\_AddOn/](https://store.steampowered.com/app/325994/Train_Simulator_DB_BR_361_Loco_AddOn/)

#### DTG / RSC Hagen Siegen bzw ELAP

[https://store.steampowered.com/app/208304/Train\\_Simulator\\_RuhrSieg\\_Route\\_AddOn/](https://store.steampowered.com/app/208304/Train_Simulator_RuhrSieg_Route_AddOn/)

RSSLO BR 642 <http://www.rsslo.com/product/desiro-obb-5022br-642/>

#### Railtraction RT IC2

<https://www.railtraction.eu/train-simulator/train-sim-add-ons/electric-locomotives/db-ic2-intercity.html>

### **TTB Res Wagen**

<https://www.trainteamberlin-shop.de/rw-fahrzeuge/14/gueterwagen-res676>

TTB Scenario Pack 1+2+3 [https://www.trainteam.berlin/produkte\\_szp01](https://www.trainteam.berlin/produkte_szp01) [https://www.trainteam.berlin/produkte\\_szp02](https://www.trainteam.berlin/produkte_szp02) <https://www.trainteamberlin-shop.de/rw-szenariopacks/13/szenariopack-vol.-3?c=7>

AP Weather

[https://www.armstrongpowerhouse.com/index.php?route=product/product&path=36\\_88&product\\_id=197](https://www.armstrongpowerhouse.com/index.php?route=product/product&path=36_88&product_id=197)

### Was an Freeware benötigt wird:

vR Repaint BR 152 Captrain von Sven77 <https://rail-sim.de/forum/wsif/index.php/Entry/3902-vR-152-196-2-CAPTRAIN/>

Eurobahn Repaint Flirt 3 von Denny140 <https://rail-sim.de/forum/wsif/index.php/Entry/4020-DFH-Flirt3-BR2429-Eurobahn-Keolis-Deutschland/>

DB Regio Repaint Flirt 3 von Denny140 <https://rail-sim.de/forum/wsif/index.php/Entry/2776-Denny140-Stadler-FLIRT3-DB-Regio-AG-vRot-1428/>

Westfalenbahn Repaint Flirt 3 von Fan <https://rail-sim.de/forum/wsif/index.php/Entry/2803-Fan-Stadler-Flirt-3-WestfalenBahn/>

Falns 121 VTG Repaint Pack von Matthias RD / Matze <https://railomanie.eu/filebase/index.php?entry/126-vr-falns-121-repaint-pack/>

3D Zug KI Repaint Packs von Matthias RD / Matze <https://railomanie.eu/filebase/index.php?entry/90-3dzug-ki-gueterwaggon-repaints-alle-packs/>

TTB Stw Dbpbzfa 766 "Reloaded" Pack von Mathias RD / Matze <https://railomanie.eu/filebase/index.php?entry/85-ttb-stw-dbpbzfa766-reloaded-pack/>

NWB Repaint BR 440 von Fan <https://rail-sim.de/forum/wsif/index.php/Entry/4537-Fan-BR-440-NordwestBahn-Regio-S-Bahn/>

ice Repaints Pack BR 361 <https://www.railsimulator.net/wsif/index.php?entry/335-br361-v60-enhanced-pack/>

ChamredLife DB BR 294 stark gebraucht Repaint (Standmodell) <https://rail-sim.de/forum/wsif/index.php/Entry/4986-294-DB-stark-gebraucht-Charmed-Life/>

TTB Plus Pack Update 218 [https://www.trainteam.berlin/index.php?seite=downloads&code=show\\_cat&id\\_cat=39&cat\\_name=Bonuspacks](https://www.trainteam.berlin/index.php?seite=downloads&code=show_cat&id_cat=39&cat_name=Bonuspacks)

BR 442 ice Repaint <https://www.railsimulator.net/wsif/entry/131-nex-br442-talent2/>